## **Teilmodul** "Quantized Random Voltages":

**CV N In:** Steuerspannung für die Anzahl Rasterungen  $N^{\alpha}$ .

**Clk In:** Clock-Eingang zum Triggern der nächsten Zufallsspannung. Legen Sie hier das Rechtecksignal eines LFOs oder Sequencers etc. an.

## **Teilmodul "Stored Random Voltages":**

**CV D In:** Steuerspannung für die Form der Zufallsverteilung.

**Clk In:** Clock-Eingang zum Triggern der nächsten Zufallsspannung. Auch hier: LFO oder Sequencer als Trigger-Quelle.

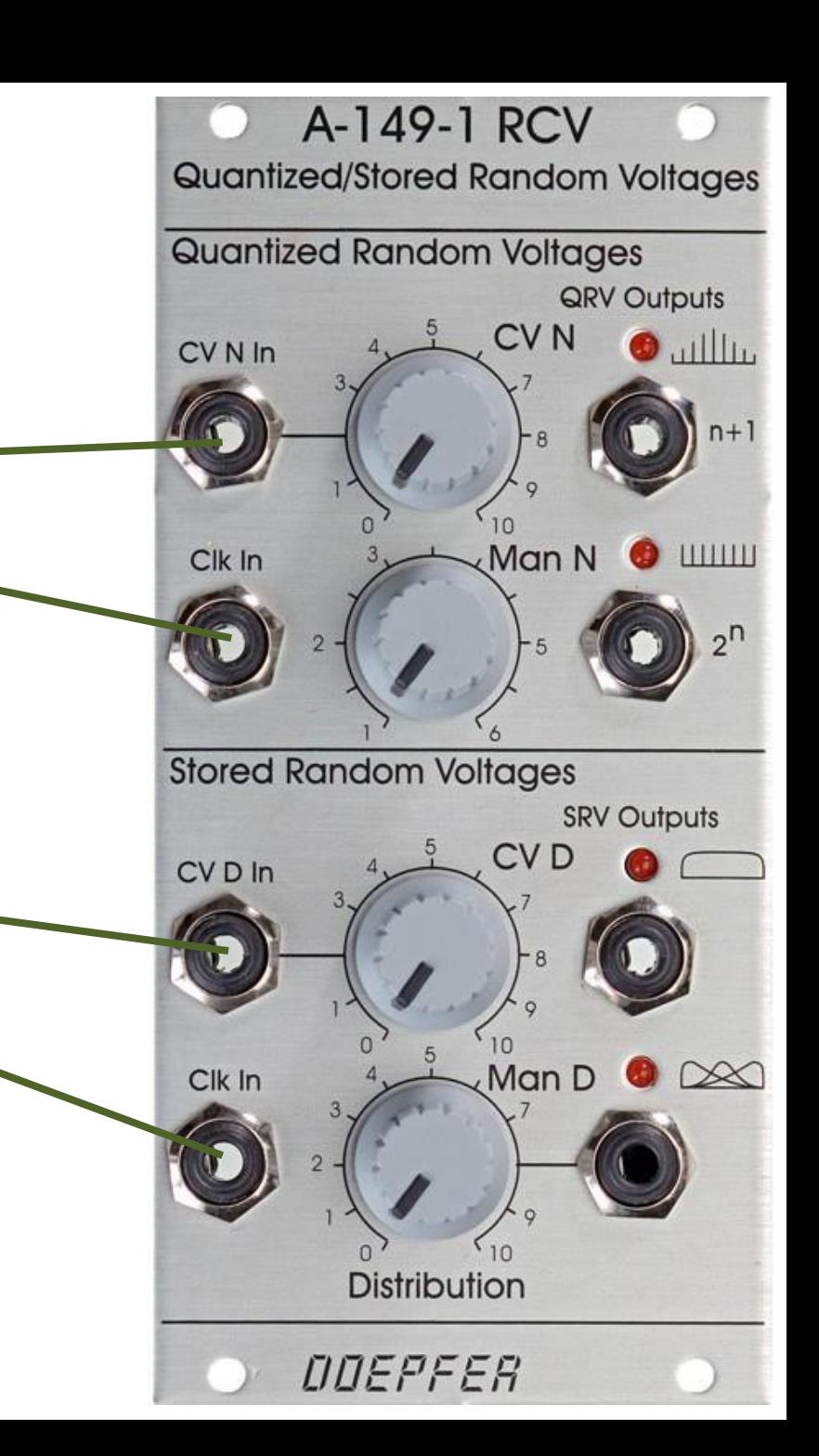